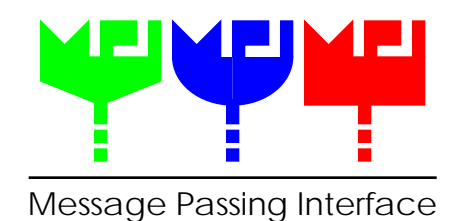

# **Quick Reference in C**

#include <mpi.h>

# **Blocking Point-to-Point**

Send a message to one process. (§3.2.1) int **MPI\_Send** (void \*buf, int count, MPI Datatype datatype, int dest, int tag, MPI\_Comm comm)

Receive a message from one process. (§3.2.4)

int **MPI\_Recv** (void \*buf, int count, MPI\_Datatype datatype, int source, int tag, MPI Comm comm, MPI Status \*status)

Count received data elements. (§3.2.5)

int **MPI\_Get\_count** (MPI\_Status \*status, MPI\_Datatype datatype, int \*count)

Wait for message arrival. (§3.8)

int **MPI\_Probe** (int source, int tag, MPI\_Comm comm, MPI\_Status \*status)

*Related Functions:* MPI\_Bsend, MPI\_Ssend, MPI\_Rsend, MPI\_Buffer\_attach, MPI\_Buffer\_detach, MPI\_Sendrecv, MPI\_Sendrecv\_replace, MPI\_Get\_elements

# **Non-blocking Point-to-Point**

Begin to receive a message. (§3.7.2)

int **MPI\_Irecv** (void \*buf, int count, MPI Datatype, int source, int tag, MPI\_Comm comm, MPI\_Request \*request)

Complete a non-blocking operation. (§3.7.3) int **MPI\_Wait** (MPI\_Request \*request, MPI\_Status \*status)

Check or complete a non-blocking operation. (§3.7.3) int **MPI\_Test** (MPI\_Request \*request, int \*flag, MPI\_Status \*status)

Check message arrival. (§3.8)

int **MPI\_Iprobe** (int source, int tag, MPI\_Comm comm, int \*flag, MPI\_Status \*status)

*Related Functions:* MPI\_Isend, MPI\_Ibsend, MPI\_Issend, MPI\_Irsend, MPI\_Request\_free, MPI\_Waitany, MPI\_Testany, MPI\_Waitall, MPI\_Testall, MPI\_Waitsome, MPI\_Testsome, MPI\_Cancel, MPI\_Test\_cancelled

# **Persistent Requests**

*Related Functions:* MPI\_Send\_init, MPI\_Bsend\_init, MPI\_Ssend\_init, MPI\_Rsend\_init, MPI\_Recv\_init, MPI\_Start, MPI\_Startall

# **Derived Datatypes**

Create a strided homogeneous vector. (§3.12.1)

int **MPI\_Type\_vector** (int count, int blocklength, int stride, MPI\_Datatype oldtype, MPI\_Datatype \*newtype)

Save a derived datatype (§3.12.4)

int **MPI\_Type\_commit** (MPI\_Datatype \*datatype)

Pack data into a message buffer. (§3.13) int **MPI\_Pack** (void \*inbuf, int incount, MPI Datatype datatype, void \*outbuf, int outsize, int \*position, MPI\_Comm comm)

Unpack data from a message buffer. (§3.13)

int **MPI\_Unpack** (void \*inbuf, int insize, int \*position, void \*outbuf, int outcount, MPI\_Datatype datatype, MPI\_Comm comm)

Determine buffer size for packed data. (§3.13) int **MPI\_Pack\_size** (int incount, MPI\_Datatype datatype, MPI\_Comm comm,

int \*size)

*Related Functions:* MPI\_Type\_contiguous, MPI\_Type\_hvector, MPI\_Type\_indexed, MPI\_Type\_hindexed, MPI\_Type\_struct, MPI\_Address, MPI\_Type\_extent, MPI\_Type\_size, MPI\_Type\_lb, MPI\_Type\_ub, MPI\_Type\_free

# **Collective**

Send one message to all group members. (§4.4) int **MPI\_Bcast** (void \*buf, int count, MPI\_Datatype datatype, int root, MPI\_Comm comm)

Receive from all group members. (§4.5)

int **MPI\_Gather** (void \*sendbuf, int sendcount, MPI\_Datatype sendtype, void \*recvbuf, int recvcount, MPI\_Datatype recvtype, int root, MPI\_Comm comm)

Send separate messages to all group members. (§4.6) int **MPI\_Scatter** (void \*sendbuf, int sendcount, MPI Datatype sendtype, void \*recvbuf, int recvcount, MPI\_Datatype recvtype, int root, MPI\_Comm comm)

Combine messages from all group members. (§4.9.1) int **MPI\_Reduce** (void \*sendbuf, void \*recvbuf, int count, MPI\_Datatype datatype, MPI\_Op op, int root, MPI\_Comm comm)

*Related Functions:* MPI\_Barrier, MPI\_Gatherv, MPI\_Scatterv, MPI\_Allgather, MPI\_Allgatherv, MPI\_Alltoall, MPI\_Alltoallv, MPI\_Op\_create, MPI\_Op\_free, MPI\_Allreduce, MPI\_Reduce\_scatter, MPI\_Scan

### **Groups**

*Related Functions:* MPI\_Group\_size, MPI\_Group\_rank, MPI\_Group\_translate\_ranks, MPI\_Group\_compare, MPI\_Comm\_group, MPI\_Group\_union, MPI\_Group\_intersection, MPI\_Group\_difference, MPI\_Group\_incl, MPI\_Group\_excl, MPI\_Group\_range\_incl, MPI\_Group\_range\_excl, MPI Group free

# **Basic Communicators**

Count group members in communicator. (§5.4.1) int **MPI\_Comm\_size** (MPI\_Comm comm, int \*size)

Determine group rank of self. (§5.4.1) int **MPI\_Comm\_rank** (MPI\_Comm comm, int \*rank)

Duplicate with new context. (§5.4.2)

int **MPI\_Comm\_dup** (MPI\_Comm comm, MPI\_Comm \*newcomm)

Split into categorized sub-groups. (§5.4.2) int **MPI\_Comm\_split** (MPI\_Comm comm, int color, int key, MPI\_Comm \*newcomm)

*Related Functions:* MPI\_Comm\_compare, MPI\_Comm\_create, MPI\_Comm\_free, MPI\_Comm\_test\_inter, MPI\_Comm\_remote\_size, MPI\_Comm\_remote\_group, MPI\_Intercomm\_create, MPI\_Intercomm\_merge

# **Communicators with Topology**

Create with cartesian topology. (§6.5.1)

- int **MPI\_Cart\_create** (MPI\_Comm comm\_old, int ndims, int \*dims, int \*periods, int reorder, MPI\_Comm \*comm\_cart)
- Suggest balanced dimension ranges. (§6.5.2)
- int **MPI\_Dims\_create** (int nnodes, int ndims, int \*dims)
- Determine rank from cartesian coordinates. (§6.5.4)
- int **MPI\_Cart\_rank** (MPI\_Comm comm, int \*coords, int \*rank)
- Determine cartesian coordinates from rank. (§6.5.4) int **MPI\_Cart\_coords** (MPI\_Comm comm, int rank, int maxdims, int \*coords)

Determine ranks for cartesian shift. (§6.5.5)

int **MPI\_Cart\_shift** (MPI\_Comm comm, int direction, int disp, int \*rank\_source, int \*rank\_dest)

Split into lower dimensional sub-grids. (§6.5.6)

int **MPI\_Cart\_sub** (MPI\_Comm comm, int \*remain\_dims, MPI\_Comm \*newcomm)

*Related Functions:* MPI\_Graph\_create, MPI\_Topo\_test, MPI\_Graphdims\_get, MPI\_Graph\_get, MPI\_Cartdim\_get, MPI\_Cart\_get, MPI\_Graph\_neighbors\_count, MPI\_Graph\_neighbors, MPI\_Cart\_map, MPI\_Graph\_map

# **Communicator Caches**

*Related Functions:* MPI\_Keyval\_create, MPI\_Keyval\_free, MPI\_Attr\_put, MPI\_Attr\_get, MPI\_Attr\_delete

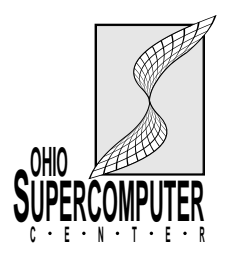

#### **LAM & MPI Information**

1224 Kinnear Rd.Columbus, Ohio 43212 614-292-8492

lam@tbag.osc.edu

http://www.osc.edu/lam.html ftp://ftp.osc.edu/pub/lam

# **Error Handling**

*Related Functions:* MPI\_Errhandler\_create, MPI\_Errhandler\_set, MPI\_Errhandler\_get, MPI\_Errhandler\_free, MPI\_Error\_string, MPI\_Error\_class

#### **Dynamic Processes**

Spawn a process. (MPI-2)

int **MPI\_Spawn** (char prog[], char \*argv[], int maxprocs, MPI\_Info info, int root, MPI\_Comm parents, MPI\_Comm \*children, int errs[]);

*Related Functions:* MPI\_Spawn\_multiple, MPI\_Ispawn, MPI\_Ispawn\_multiple, MPI\_Port\_open, MPI\_Port\_Close, MPI\_Accept, MPI\_Connect, MPI\_Name\_publish, MPI\_Name\_unpublish, MPI\_Name\_get, MPI\_Iaccept, MPI\_Iconnect, MPI\_Info\_create, MPI\_Info\_set, MPI\_Info\_get, MPI\_Info\_get\_valuelen, MPI\_Info\_get\_nkeys, MPI\_Info\_get\_nthkey, MPI\_Info\_dup, MPI\_Info\_free, MPI\_Info\_delete

### **Environmental**

Determine wall clock time. (§7.4) double **MPI\_Wtime** (void)

Initialize MPI. (§7.5) int **MPI\_Init** (int \*argc, char \*\*\*argv)

Cleanup MPI. (§7.5) int **MPI\_Finalize** (void)

*Related Functions:* MPI\_Get\_processor\_name, MPI\_\_Wtick, MPI\_Initialized, MPI\_Abort, MPI\_Pcontrol, MPI\_Get\_version

### **Constants**

Wildcards (§3.2.4) MPI\_ANY\_TAG, MPI\_ANY\_SOURCE

Elementary Datatypes (§3.2.2) MPI\_CHAR, MPI\_SHORT, MPI\_INT, MPI\_LONG, MPI\_UNSIGNED\_CHAR, MPI\_UNSIGNED\_SHORT, MPI\_UNSIGNED, MPI\_UNSIGNED\_LONG, MPI\_FLOAT, MPI\_DOUBLE, MPI\_LONG\_DOUBLE, MPI\_BYTE, MPI\_PACKED

Reserved Communicators (§5.2.4) MPI\_COMM\_WORLD,MPI\_COMM\_SELF,MPI\_COMM\_PARENT

Reduction Operations (§4.9.2) MPI\_MAX, MPI\_MIN, MPI\_SUM, MPI\_PROD, MPI\_BAND, MPI\_BOR, MPI\_BXOR, MPI\_LAND, MPI\_LOR, MPI\_LXOR

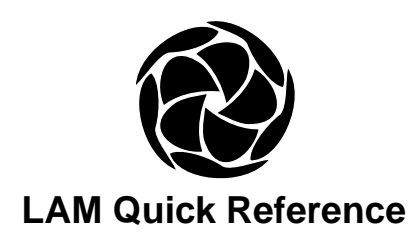

# **Session Management**

Confirm a group of hosts. recon -v <hostfile>

Start LAM on a group of hosts. lamboot -v <hostfile>

Terminate LAM.wipe -v <hostfile>

#### Hostfile Syntax

# comment <hostname> <userid><hostname> <userid>...etc...

### **Compilation**

Compile a program for LAM / MPI. hcc -o <binary> <source> -I<incdir> -L<libdir> -l<lib> -lmpi

### **Processes and Messages**

Start an SPMD application. mpirun -v -s <src\_node> -c <copies> <nodes> <program> -- <args>

Start a MIMD application. mpirun -v <appfile>

Appfile Syntax # comment <program> -s <src\_node> <nodes> -- <args> <program> -s <src\_node> <nodes> -- <args> ...etc...

Examine the state of processes. mpitask

Examine the state of messages. mpimsg

Cleanup all processes and messages. lamclean -v